# Protocolos y arquitecturas de aplicaciones en internet

#### **Aplicaciones Web/Sistemas Web**

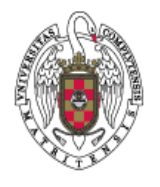

**Juan Pavón Mestras Dep. Ingeniería del Software e Inteligencia Artificial Facultad de Informática Universidad Complutense Madrid**

*Material bajo licencia Creative Commons*

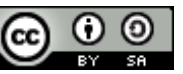

#### De internet a la Web

- 1969: ARPAnet (*Advanced Research Project Agency)*
	- Comienza a funcionar públicamente en 1971
- 1972: Correo electrónico
- **1974: TCP/IP (RFC 675)** 
	- **Estándar publicado en 1983 (RFC 793)**
- 1984: Se define el Sistema de Nombres de Dominio (DNS)
- **1986: Internet Engineering Task Force (IETF)**
- **1989: Archie, 1991: Gopher**
- 1989: Tim Berners-Lee inventa la *World Wide Web,* WWW
	- Propuesta inicial: http://www.w3.org/History/1989/proposal.html
	- En 1989 escribe el primer servidor, *httpd*, y en 1990 el primer cliente (navegador), *WorldWideWeb*
- 1990: Internet se separa de ARPAnet
- 1993: Primer navegador web público, *Mosaic*
- 1994: World Wide Web Consortium (W3C)
	- **Fundado por Tim Berners-Lee cuando dejó el CERN y se fue al MIT**
	- 351 miembros (Alcatel-Lucent, Telefónica, Univ. Oviedo, UPM, Ayto. Zaragoza)

# Protocolos de Internet

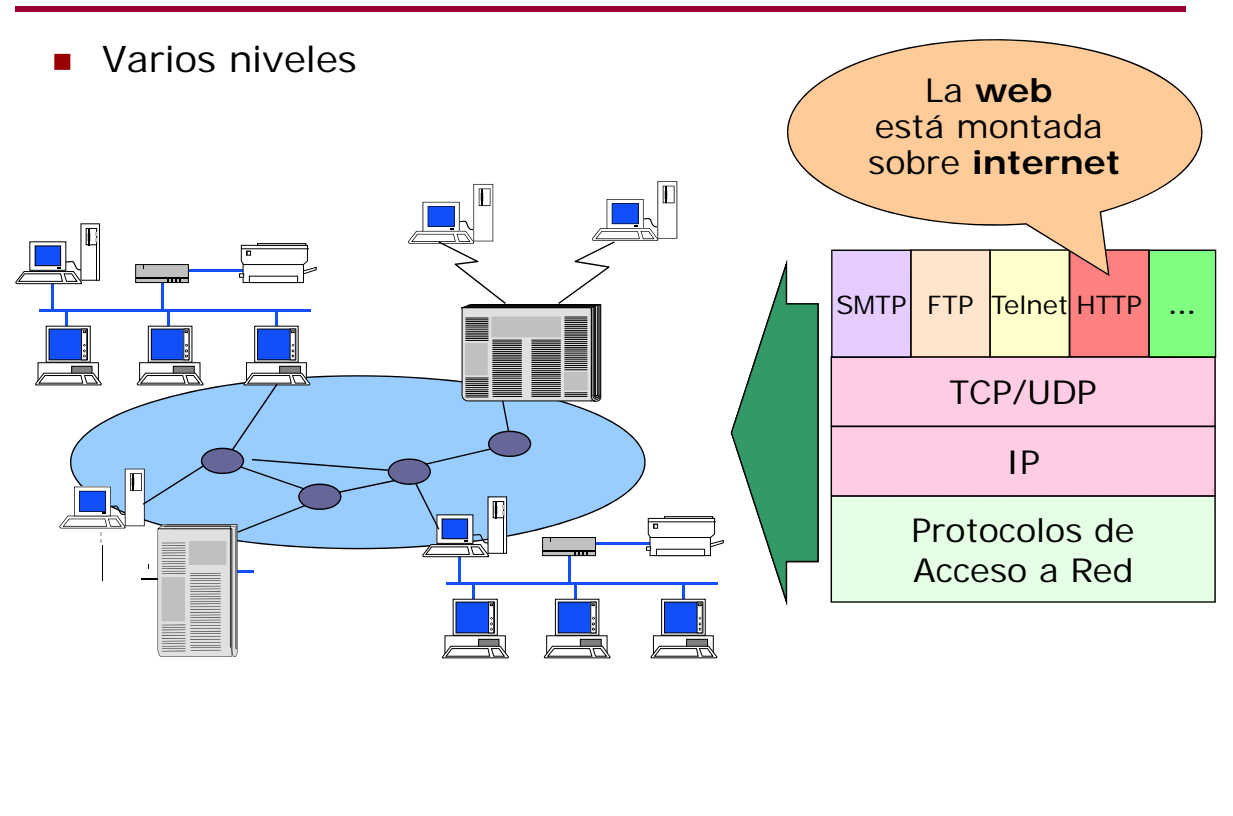

Juan Pavón - UCM 2012-13 Protocolos y arquitecturas en internet 3

# Protocolos de Internet – Nivel de acceso físico

- **Ethernet** 
	- **LAN** con topología de bus o estrella
	- 10 100 Mbps, cable coaxial
	- Fast Ethernet: versión a 100Mbps
	- Gigabit Ethernet: 10GBASE-R/LR/SR (long range short range, etc.)
- **DSL (Digital subscribe line)** 
	- Línea telefónica tradicional (cable de cobre)
	- **ADSL** (asymmetric DSL)
- **HFC (Hybrid Fiber Coaxial)** 
	- Red de banda ancha por cable de TV
- **FTTH (Fiber To The Home)** 
	- Fibra óptica
- **Wi-Fi (wireless fidelity)**

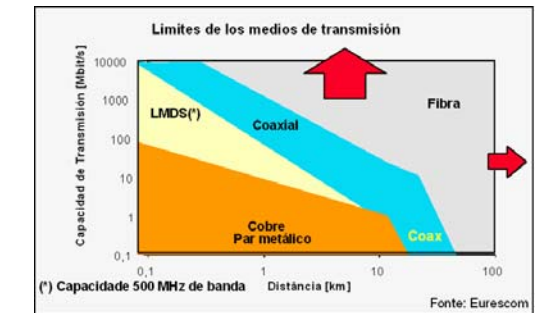

- IEEE 802.11 **.11** (1-2 Mbps); **.11a** (hasta 54 Mbps); **.11b** (hasta 11 Mbps); .**11g** (más de 54 Mbps)
- 802.11n: siguiente generación Wi-Fi
- WiMAX (Worldwide Interoperability for Microwave Access)
	- Alternativa al cable y al DSL

# Protocolos de Internet – Nivel de red

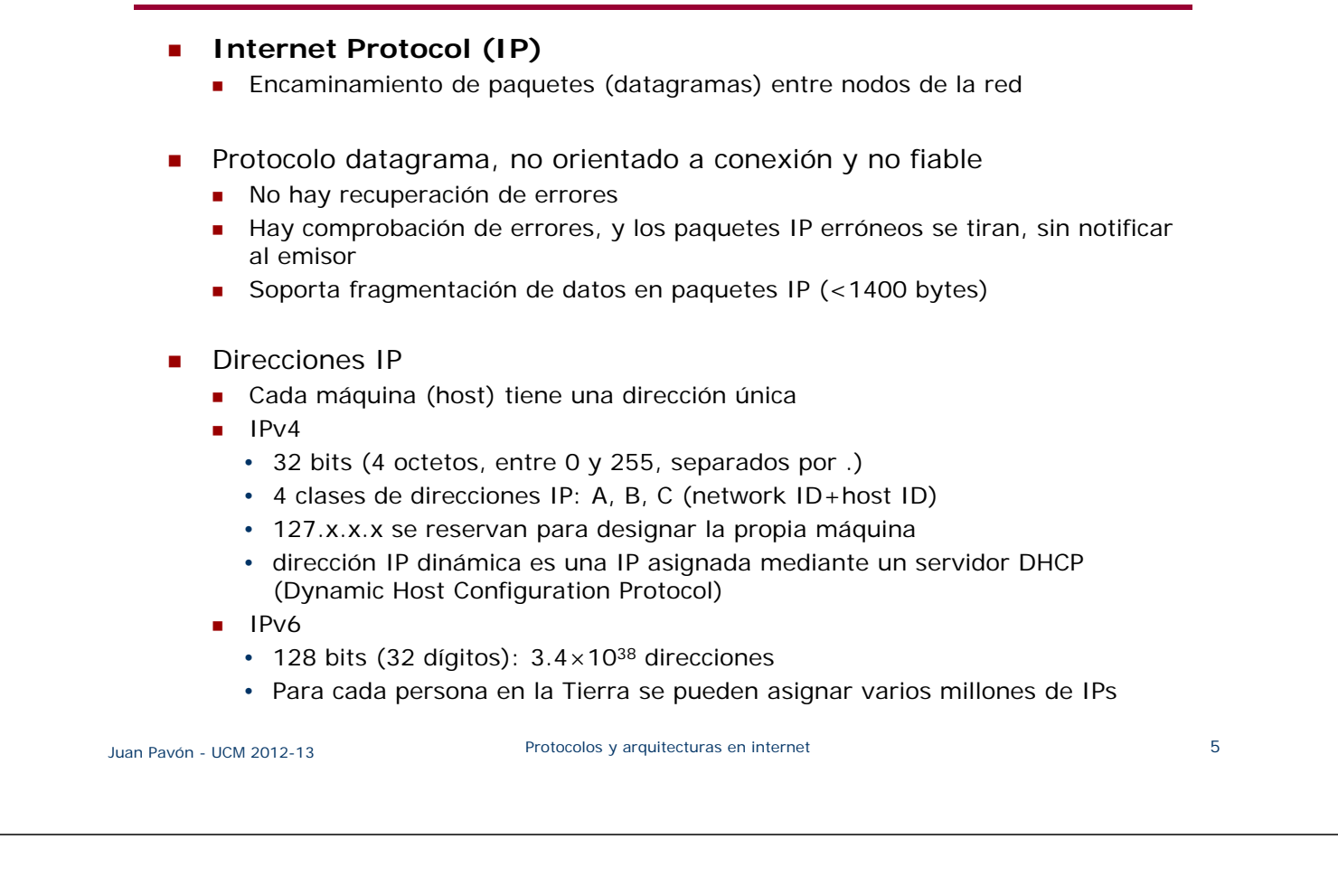

# Protocolos de Internet – Nivel de red

**Encaminamiento en una red IP** 

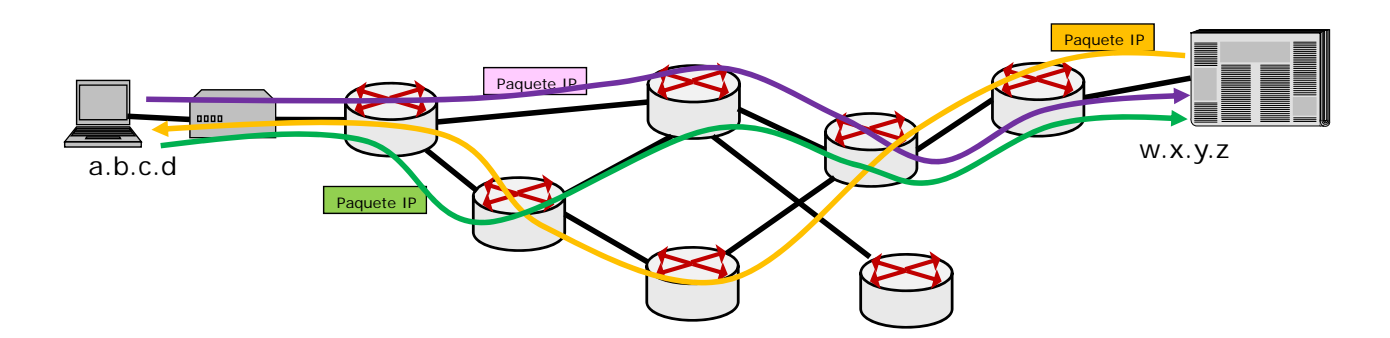

# Protocolos de Internet – Nivel de red

- Con IPv4 hay hasta  $2^{32} = 4.294.967.296$  direcciones únicas (realmente son 3.200 a 3.300 por las clases que hay definidas)
	- Solución: Network Address Translation (NAT), RFC 2663 (1999)
- **NAT Básico** 
	- Traduce una IP privada en una pública
- **NAPT** (*Network Address and Port Translation*)
	- Un grupo de nodos en una red privada comparten una IP pública (NAT de muchos a uno)
		- Se traduce IP*ext*+Puerto*ext* -> IP*int+*Puerto*int*
		- Práctico para conexiones hacia el exterior
		- Problema: se requiere mantener el estado en el NAPT
	- NAT estática (*port forwarding*)
		- Se puede configurar un puerto para uso permanente
		- "abrir un puerto" para que sea accesible desde el exterior

=> A TENER EN CUENTA CUANDO SE INSTALA UN SERVIDOR EN UN NODO TRAS UN NAPT

Juan Pavón - UCM 2012-13 Protocolos y arquitecturas en internet 7

Protocolos de Internet – Nivel de transporte

- TCP (Transmission Control Protocol)
	- **Protocolo orientado a conexión, fiable (recuperación de errores), y con** control de flujo
	- Establece un camino de bytes (*byte stream*)
- **UDP** (User Datagram Protocol)
	- **Protocolo no orientado a conexión y no fiable**
	- Si se recibe un paquete sin errores se pasa al proceso de usuario destinatario, si no, se descarta silenciosamente
	- Límite de tamaño de datagrama: 64 KB
	- **UDP Multicast**
- **En una red local, UDP es más eficiente y normalmente no hay** errores
- A través de Internet es más seguro utilizar TCP

# Protocolos de Internet – Nivel de transporte

**TCP** sobre IP

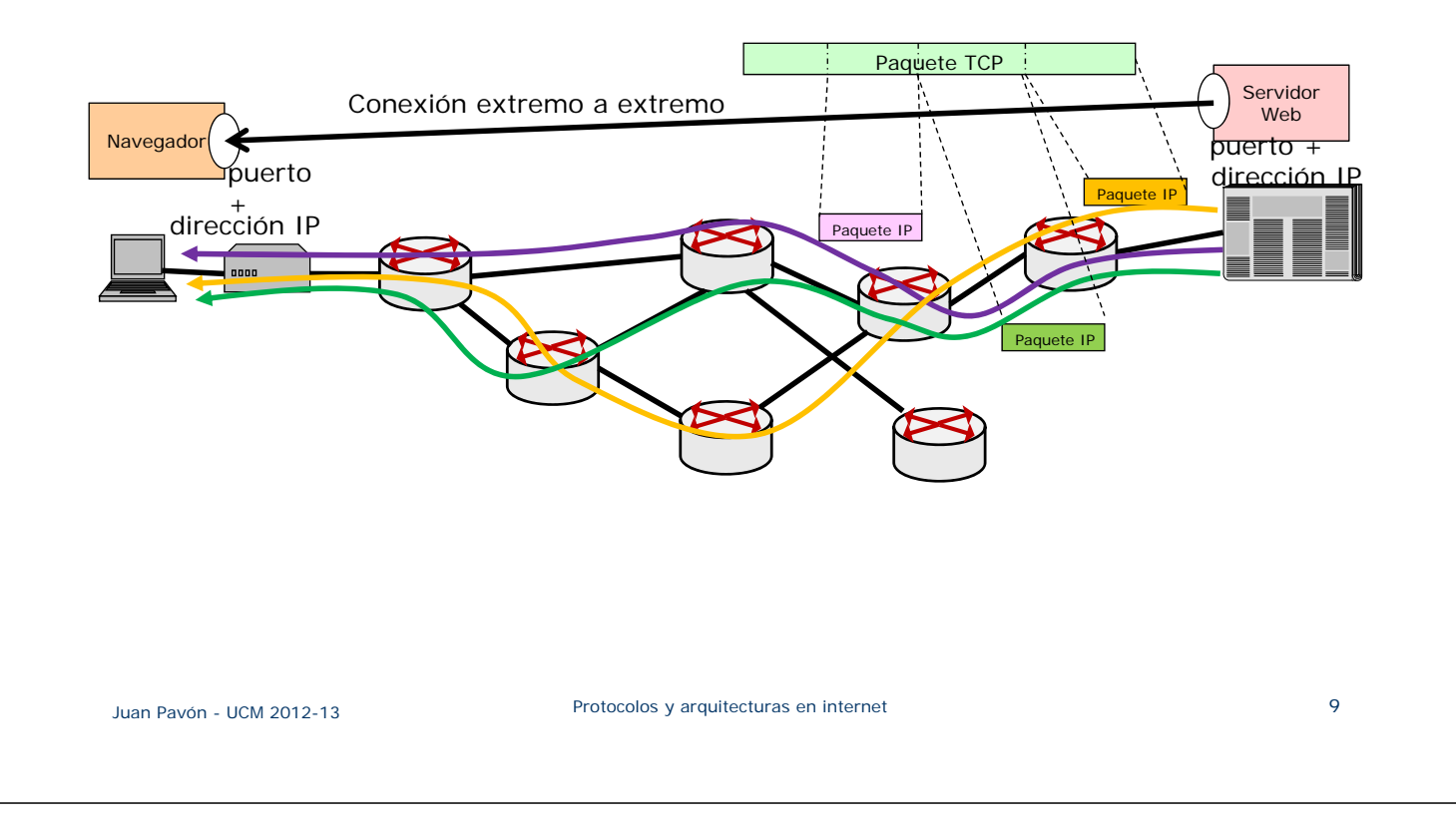

# Protocolos de Internet – Nivel de aplicación

Servicios de aplicación tradicionales:

- Servicios de soporte
	- DNS: Domain name service protocol
		- Traducción de nombres en direcciones (funciona sobre UDP y TCP)
	- **SNMP: Simple Network Management Protocol** 
		- Gestión de red
- Servicios de transferencia de ficheros
	- FTP: File Transport Protocol (sobre TCP)
	- **TFTP: Trivial FTP (sobre UDP)**
- Servicio de login
	- Telnet: Terminal virtual remoto (sobre TCP)
- Servicios de correo electrónico:
	- **SMTP: Simple Mail Transfer Protocol** 
		- Protocolo para transferencia de emails entre servidores de email y de clientes al servidor
	- **IMAP:** Internet Message Access Protocol (recuperación de email)
	- **POP: Post Office Protocol (recuperación de email)**

# Protocolos de Internet – Nivel de aplicación

- **BitTorrent** 
	- Compartición de archivos p2p
- NTP: Network Time Protocol
- Sincronización de tiempo usando UDP
- **HTTP: HyperText Transfer Protocol (Web)** 
	- Aplicación cliente/servidor que usa TCP para recuperar páginas HTML
- IRC: Internet Relay Chat
- LDAP: Lightweight Directory Access Protocol
	- Acceso y mantenimiento de información de directorio distibuida en una red IP
	- **•** Organización jerárquica
- NFS: Network file system protocol
- NIS: Network information service ( "Yellow Pages")
	- **Información de configuración de sistemas: nombres de login, passwords,** directorios home, grupos
	- Estructura plana, se intentó arreglar con NIS+, pero hoy día se usa más LDAP
- NNTP: Network News Transfer Protocol (News)
- RPC: Remote Procedure Call
	- Comunicación entre aplicaciones simulando llamadas a procedimientos
- SSH: Secure Shell
	- Uso de criptografía de clave pública para transmisión segura de información

Juan Pavón - UCM 2012-13 Protocolos y arquitecturas en internet 11

Protocolos de aplicación - Estadísticas

#### Sandvine Global Internet Phenomena Report - Fall 2011

http://www.sandvine.com/downloads/documents/10-26-2011\_phenomena/ Sandvine%20Global%20Internet%20Phenomena%20Report%20-%20Fall%202011.PDF

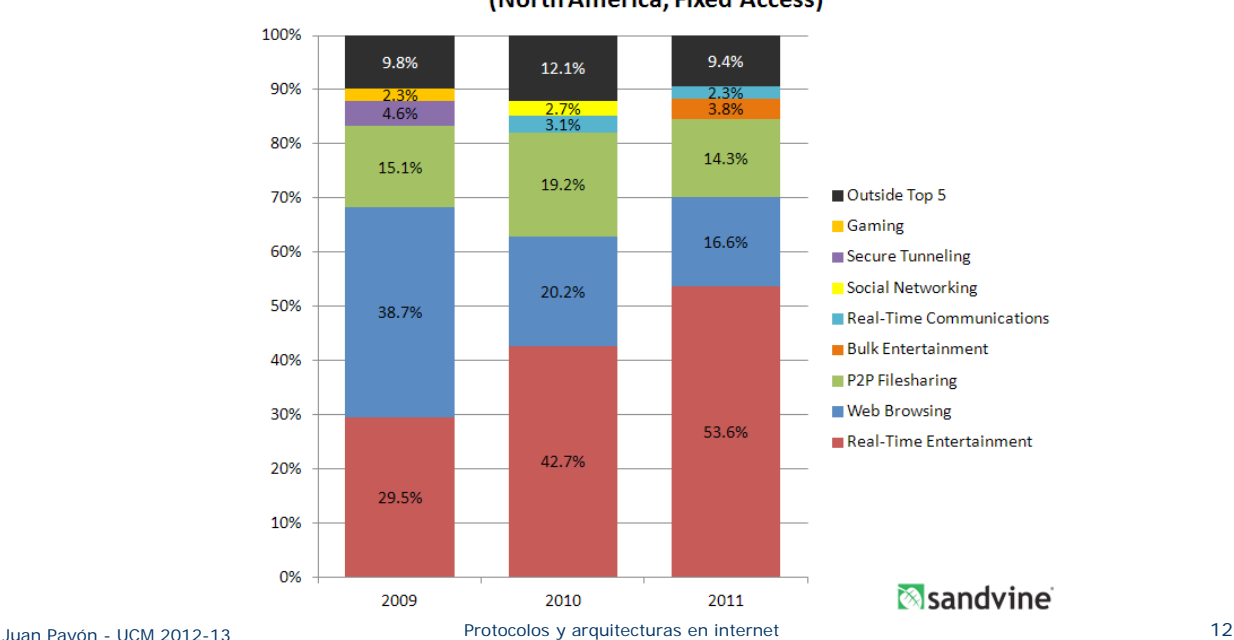

#### **Peak Period Aggregate Traffic Composition** (North America, Fixed Access)

#### Sandvine Global Internet Phenomena Report - Fall 2011

http://www.sandvine.com/downloads/documents/10-26-2011\_phenomena/ Sandvine%20Global%20Internet%20Phenomena%20Report%20-%20Fall%202011.PDF

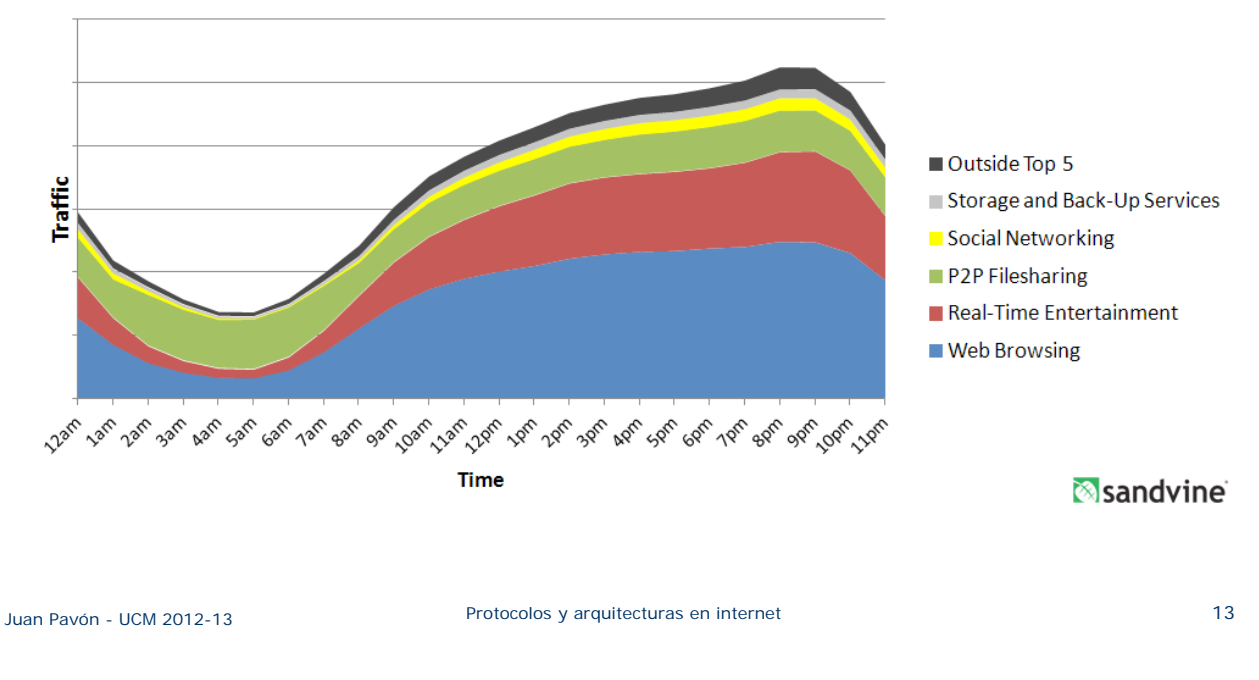

#### Average Day (Network Downstream) - Eastern Europe, Fixed Access

### Internet - DNS

- DNS (Domain Name System)
	- Resolución de nombres
		- Dado el nombre de un host (*www.ucm.es*), obtener su IP (*147.96.1.5*)
	- Resolución inversa de direcciones
		- Dado la IP, devuelve el nombre asociado
	- Resolución de servidores de correo
		- Dado un nombre de dominio (*gmail.com*) obtener el servidor a través del cual debe realizarse la entrega del correo electrónico (*gmail-smtp-in.l.google.com*)
- **Fully qualified host name (FQHN)** 
	- Nombre completo de un host
	- Host name (*www*) + Domain name (*ucm.es*)

### Internet - DNS

- **Los nombres de dominio están jerarquizados**
- **También los servidores DNS** 
	- **Primarios o maestros: Guardan los datos de un espacio de nombres**
	- Secundarios o esclavos: Obtienen los datos de los servidores primarios
	- **Locales o caché**

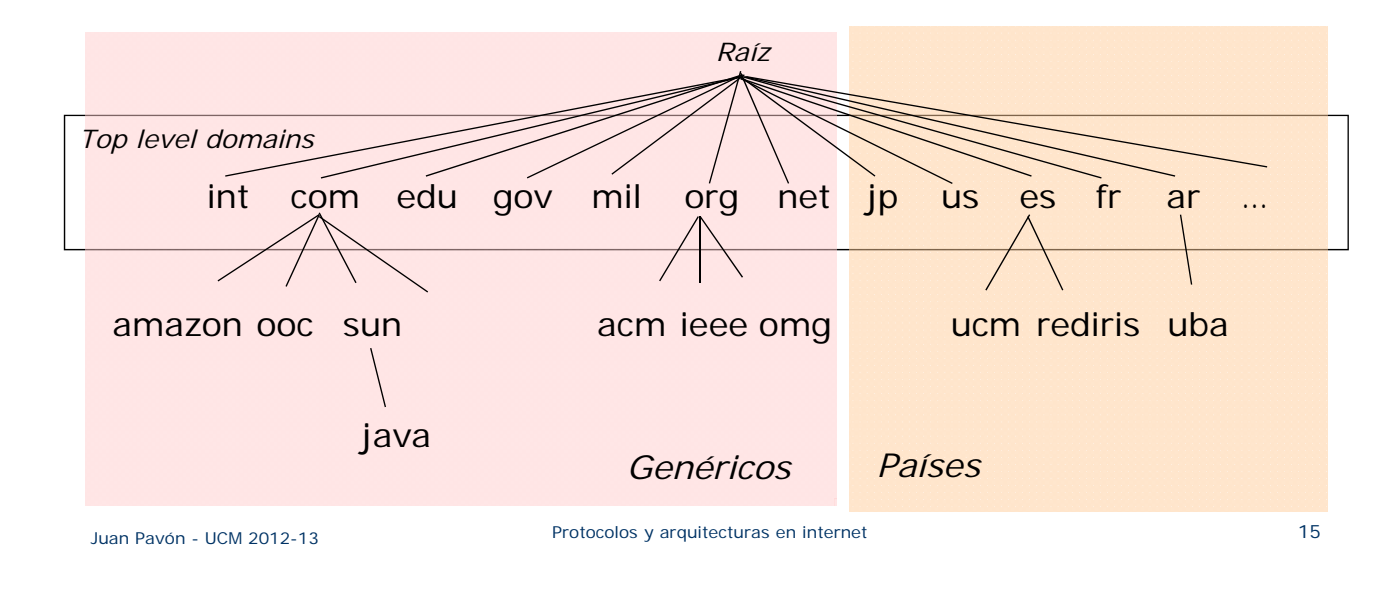

# Internet - DNS

**Funcionamiento** 

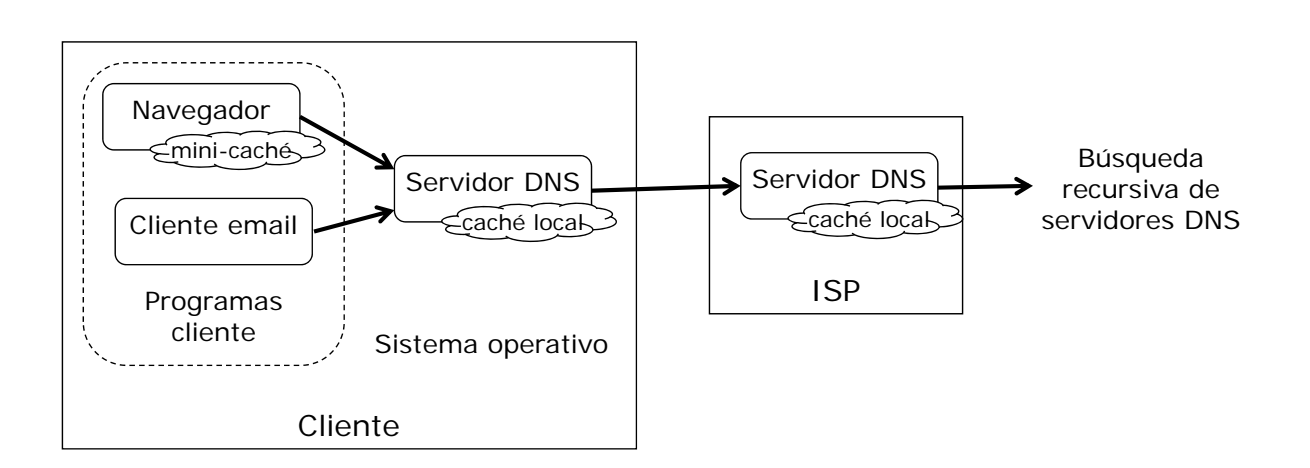

### Internet - DNS

- Servidores DNS
	- Raíz
		- 13 DNS root servers (letras A a M): 10 en Estados Unidos, 1 en Suecia, 1 en Reino Unido y 1 en Japón
		- Mirrors (En España hay una réplica del F, gestionada por Espanix)
	- Operadoras en España: http://www.adslayuda.com/dns.html
- BIND (Berkeley Internet Name Domain)
	- **Servidor DNS más común en Unix**
	- Disponible en http://www.isc.org/
		- Actualmente BIND 9
			- *named*, una bibioteca de resolución de sistemas de nombres de dominio y un paquete de herramientas para monitorizar el correcto funcionamiento de todo el sistema (bind-utils)
			- Protocolos de seguridad DNSSEC y TSIG (*Transaction SIGnature*), soporte de IPv6, *nsupdate* (actualizaciones dinámicas), notificación DNS, *rndc flush*, vistas y procesamiento en paralelo

Juan Pavón - UCM 2012-13 Protocolos y arquitecturas en internet 17

# Ejercicios DNS

- Prueba en una máquina con Unix los siguientes comandos:
	- **host**
		- Permite pedir información a servidores DNS sobre máquinas
		- Si se usa host sin parámetros lista los parámetros
			- host www.ucm.es
			- host –t a www.ucm.es
			- host 147.96.1.15
	- **dig** (*domain information groper*)
		- Tiene más opciones de control, por lo que es la más útil para detectar problemas en la configuración de los servidores de DNS dig www.ucm.es
			- dig +trace www.ucm.es
	- **nslookup** (también en windows)
		- Está *deprecated* en BIND 9. Mejor usar *host*
- **Investiga cómo saber qué DNS estás usando en tu computadora** ■ ¿Cómo se puede cambiar?

# Arquitecturas de aplicaciones en internet

#### Modelo **cliente-servidor**

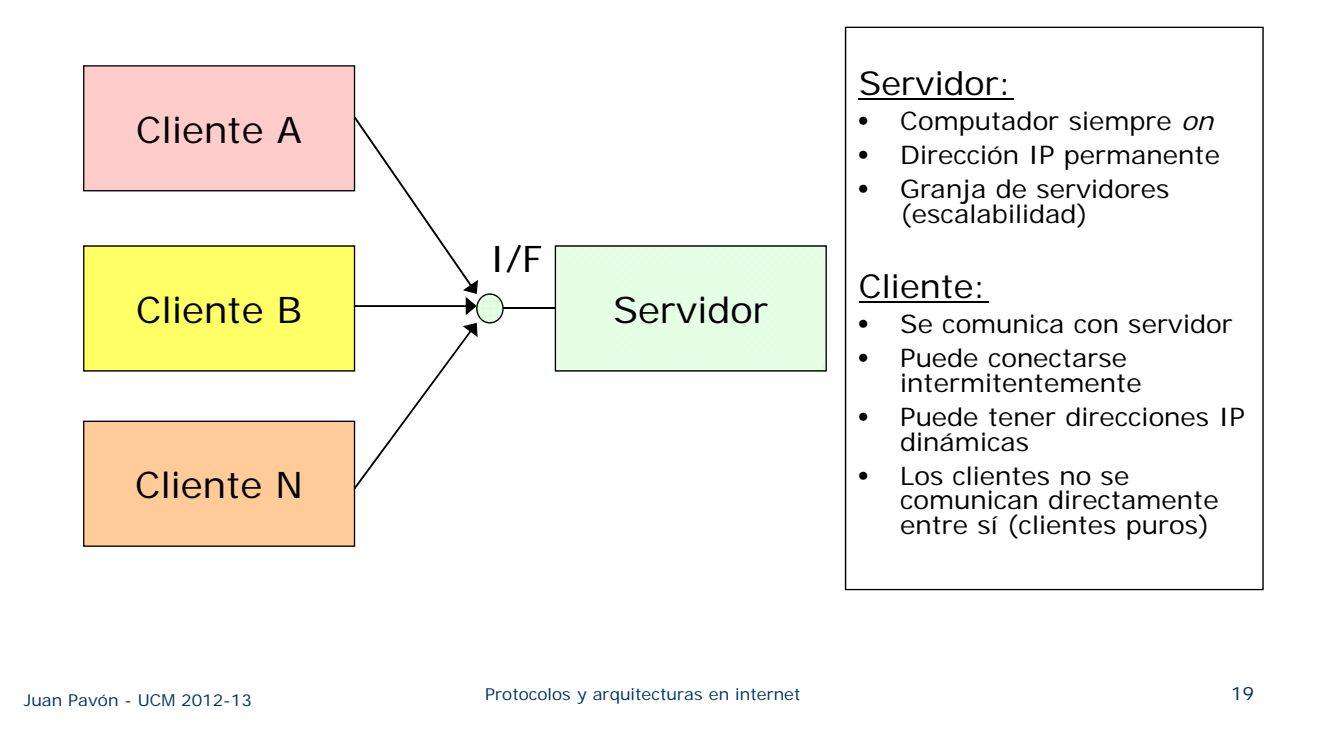

# Arquitecturas de aplicaciones en internet

Clientes pesados vs. Servidores pesados

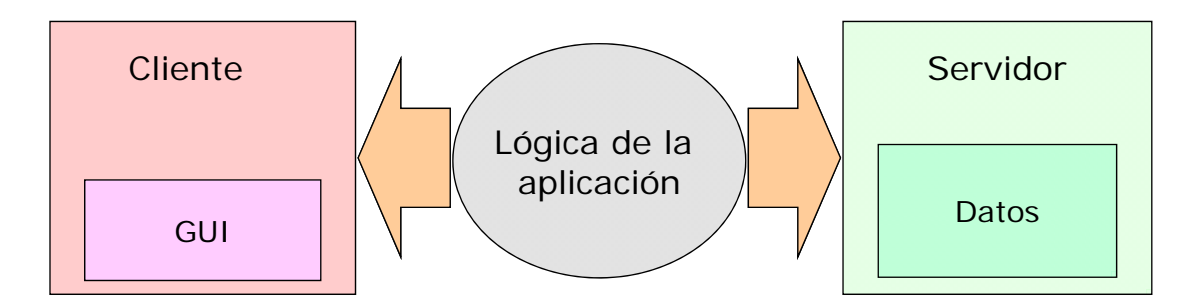

# Arquitecturas de aplicaciones en internet

- Sistemas Cliente/Servidor a 3 niveles (*three-tier systems*)
	- Es un caso particular de arquitectura de n-niveles (*multi-tier system*)
	- Independencia de la plataforma e implementación de cada parte

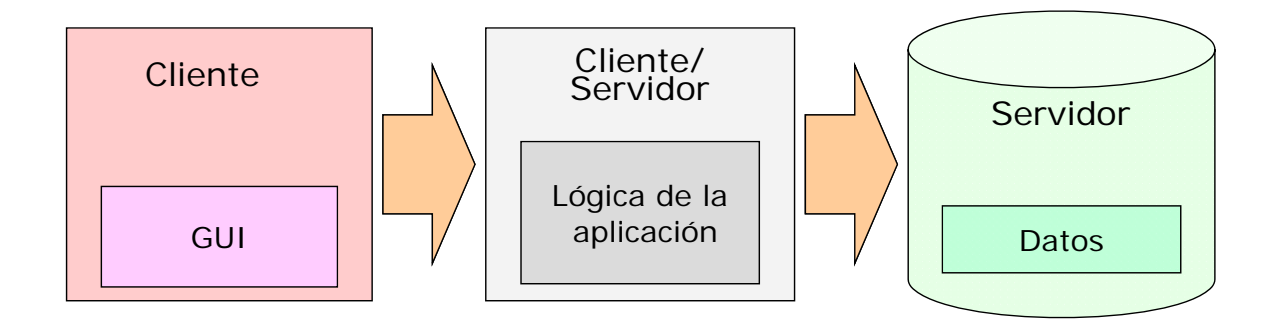

# *Cuestión: ¿En qué se diferencia del patrón MVC?*

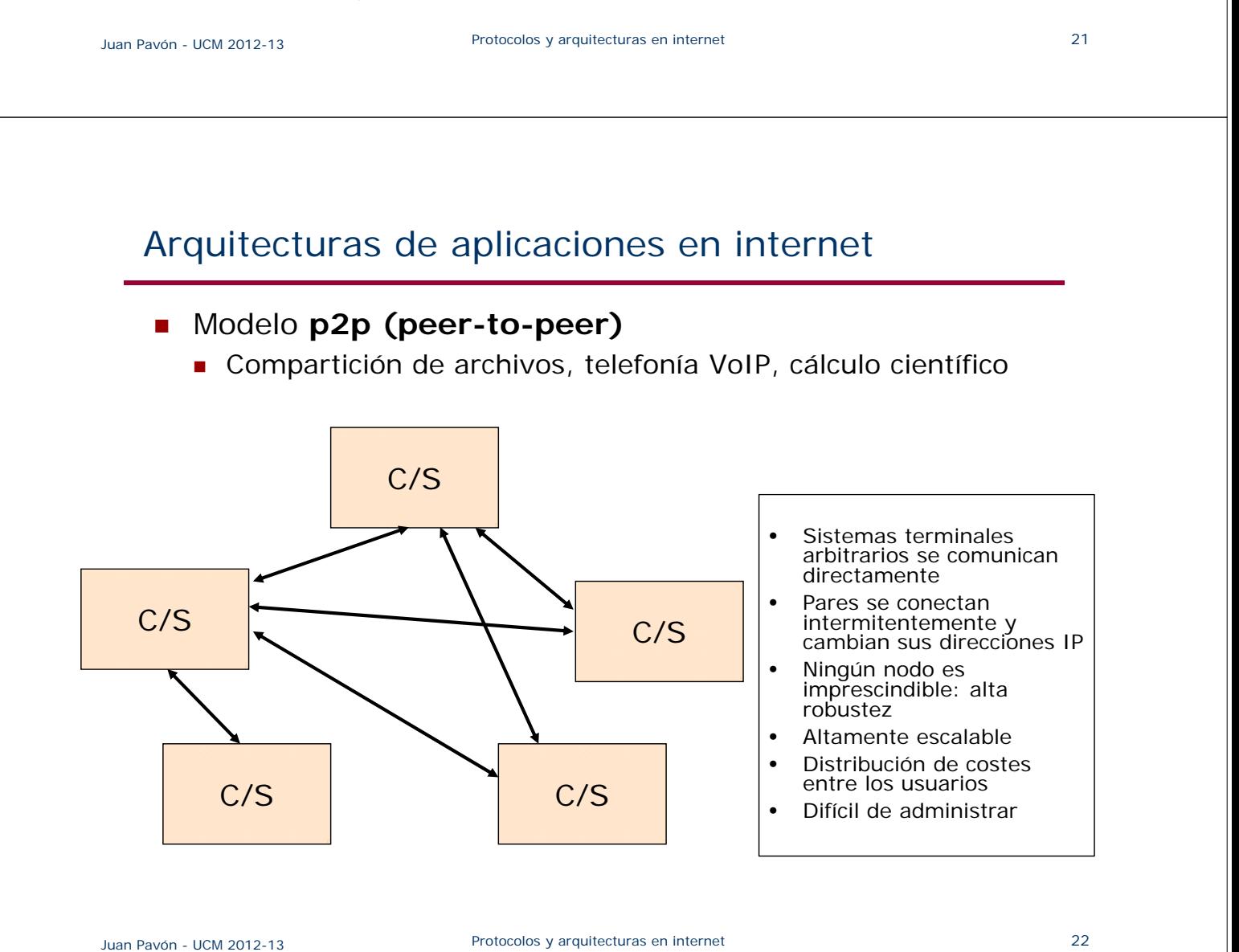

# Arquitecturas de aplicaciones en internet

- Tipos de redes p2p
	- Redes P2P centralizadas
		- Un único servidor sirve para establecer las transacciones entre los nodos de la red
			- Almacena y distribuye los nodos donde se almacenan los contenidos
			- Todas las comunicaciones (peticiones y encaminamientos entre nodos) dependen exclusivamente de la existencia del servidor
		- Modelo de las primeras redes p2p (Napster)
	- Redes P2P híbridas, semicentralizadas o mixtas
		- Uno o varios servidores sirven como hub
			- Administra los recursos de banda ancha, enrutamientos y comunicación entre nodos pero sin saber la identidad de cada nodo y sin almacenar información alguna
			- El servidor no comparte archivos de ningún tipo con ningún nodo
		- BitTorrent, eDonkey
	- Redes P2P puras o totalmente descentralizadas
		- Todas las comunicaciones son directamente de usuario a usuario
			- Es algún usuario quien permite enlazar esas comunicaciones
			- No existe un servidor central que maneje conexiones de red ni direcciones
		- Kademlia, Ares Galaxy, Gnutella, Freenet

Juan Pavón - UCM 2012-13 Protocolos y arquitecturas en internet 23

### Programación de aplicaciones en internet

- **Bajo nivel** 
	- **Sockets**
- **Middleware** 
	- RPC
	- CORBA
	- DCOM
	- **Java RMI**
	- ODBC/JDBC (para acceso a bases de datos)
	- **Servicios Web**

### Puertos en internet

■ Cada servicio está asociado a un puerto

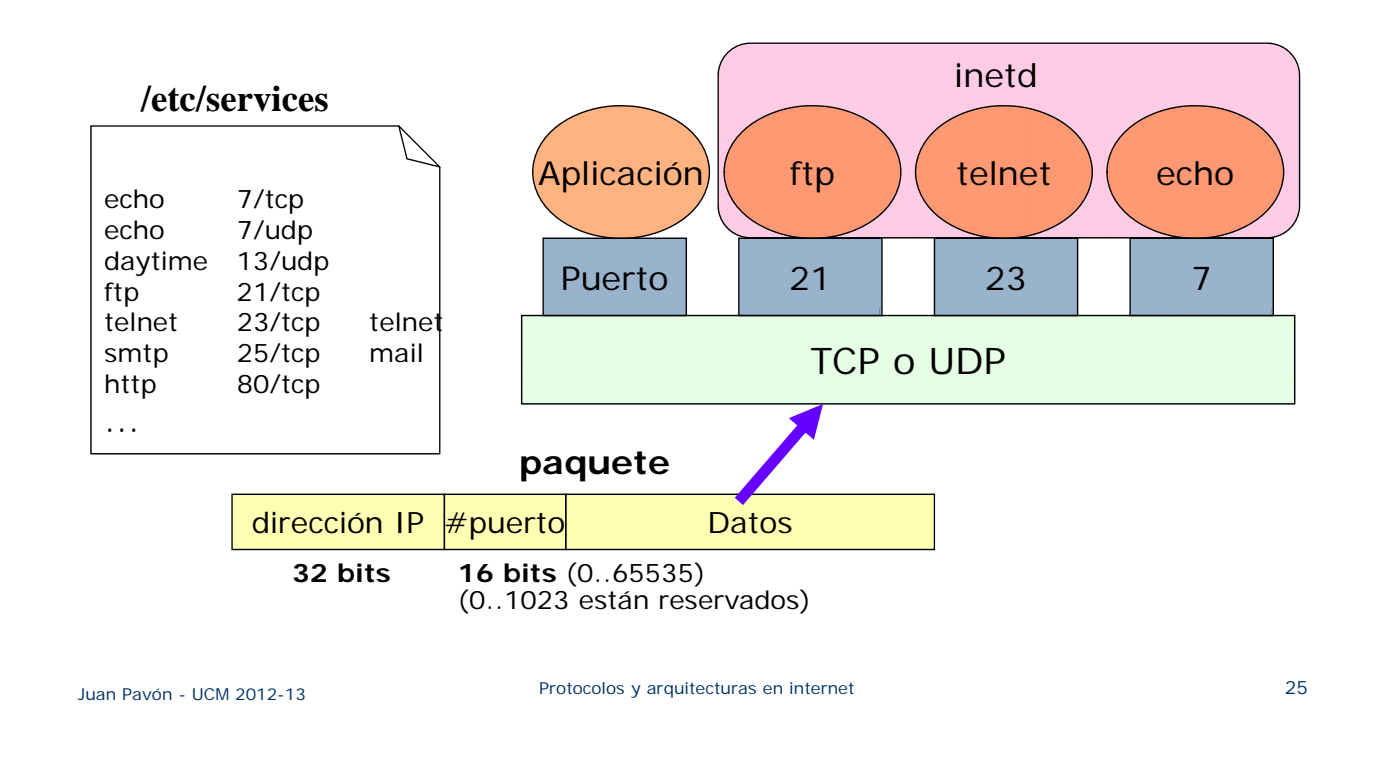

# **Sockets**

- Abstracción programable de canal de comunicación
	- $\blacksquare$  dirección de socket = dirección IP + número de puerto
- Dos procesos se pueden intercambiar información usando un par de sockets:
	- Los mensajes van entre un socket de un proceso y otro socket en otro proceso
	- Cuando los mensajes son enviados, se encolan en el socket hasta que el protocolo de red los haya transmitido
	- Cuando llegan, los mensajes son encolados en el socket de recepción hasta que el proceso receptor los recoja
- Ciclo de vida igual al sistema de E/S Unix:
	- Creación: apertura del socket
	- Lectura y Escritura: recepción y envío de datos por el socket
	- Destrucción: cierre del socket

### **Sockets**

#### $\blacksquare$  Tipos de sockets

- **Socket Stream** (TCP)
	- Servicio de transporte orientado a conexión:
		- En el servidor un socket atiende peticiones de conexión
		- En el cliente un socket solicita una conexión
		- Una vez conectados, se pueden usar para transmitir datos en ambas direcciones

#### **Socket Datagrama** (UDP)

- Servicio de transporte no orientado a conexión:
	- Permite enviar paquetes independientes de información
	- En cada datagrama es necesario enviar el descriptor del socket local y la dirección del socket que debe recibir el datagrama
	- No se garantiza la transmisión del paquete

#### **Socket Raw**

- Permite acceder a la capa de software de red subyacente o a protocolos de más bajo nivel
	- Se utiliza para depuración de código de los protocolos

Juan Pavón - UCM 2012-13 Protocolos y arquitecturas en internet 27

## Socket streams

**Establecimiento de conexión** 

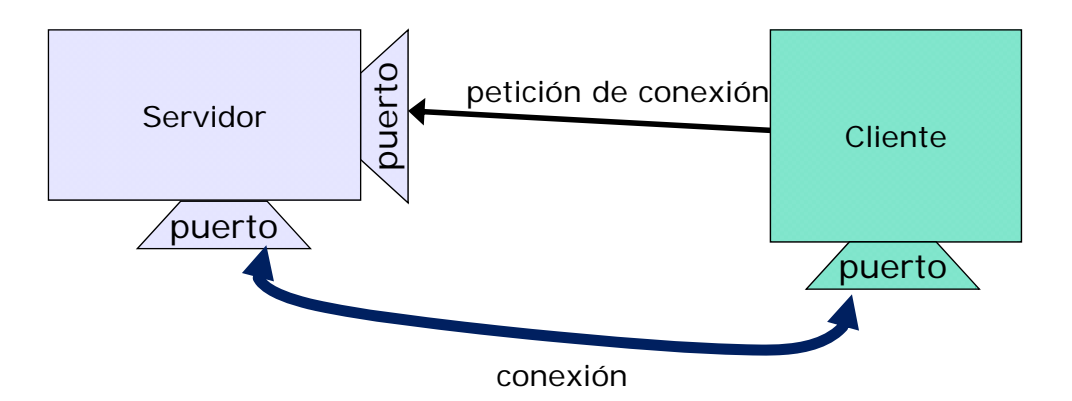

## Programación de sockets con Java

Paquete **java.io**

■ Flujos (streams) de datos • Flujos de bytes: InputStream, OutputStream, DataInputStream, etc. • Flujos de caracteres: Reader, Writer, PrintWriter, BufferedReader, etc. • System.in, System.out, System.err Paquete **java.net Dirección internet** • InetAddress **Datagramas** • DatagramPacket: paquete (datagrama) a enviar/recibir • DatagramSocket: socket para enviar/recibir datagramas Conexiones TCP (sockets) • ServerSocket: socket donde el servidor espera peticiones • Socket: implementa el socket de comunicaciones, con dos streams (InputStream y OutputStream) URL: Uniform Resource Locator, se refiere a un recurso del a Web Juan Pavón - UCM 2012-13 Protocolos y arquitecturas en internet 29 Programación de sockets con Java

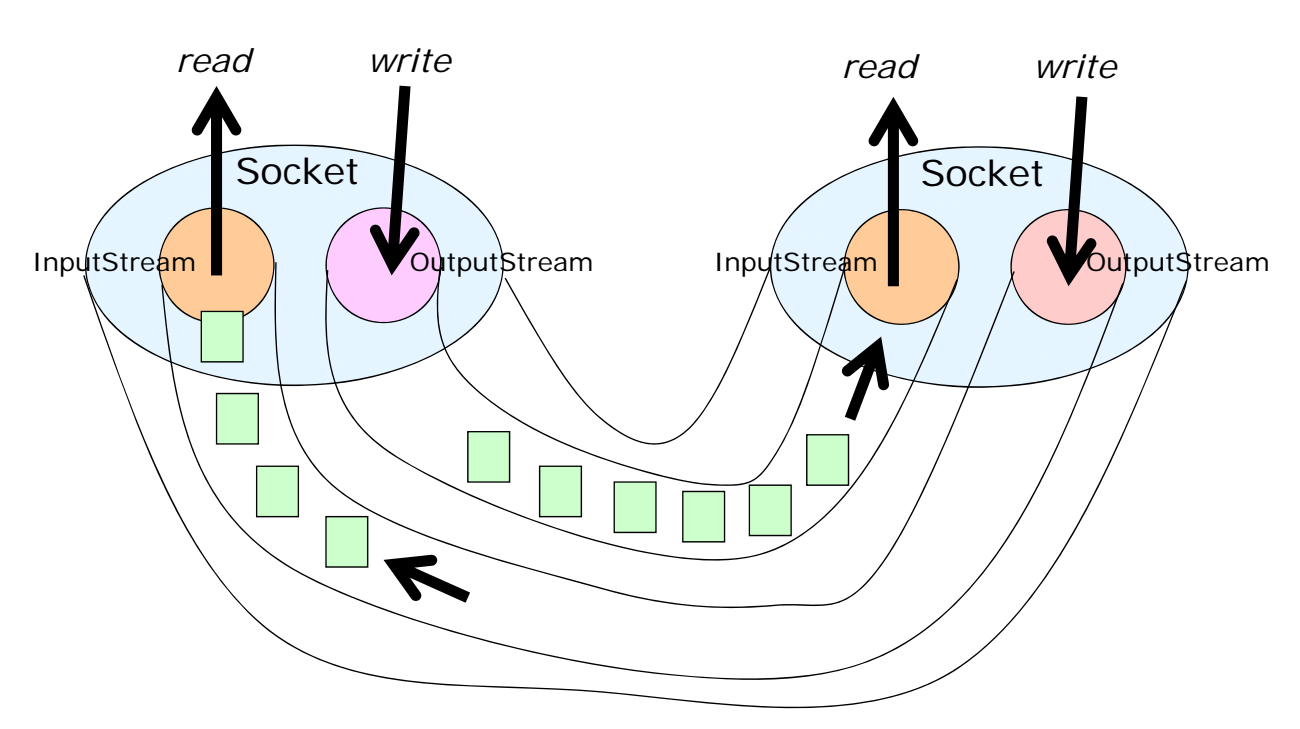

# Programación de sockets con Java - Cliente

```
■ Crear un socket
        Socket ladoCliente;
        ladoCliente = new Socket ("maquina", numeroPuerto);
    Asociar un flujo (stream) de datos para entrada 
      (recepción) y otro para salida (emisión)
        DataInputStream entrada; PrintStream salida;
        entrada = new DataInputStream(ladoCliente.getInputStream());
        salida = new PrintStream (ladoCliente.getOutputStream() );
   Leer y escribir de los flujos asociados
        String texto = entrada.readLine();
        salida.println(texto);
   ■ Para finalizar, cerrarlos flujos y el socket
        salida.close( );
        entrada.close( );
        ladoCliente.close( );
Juan Pavón - UCM 2012-13 Protocolos y arquitecturas en internet 31
```
# Programación de sockets con Java - Cliente

■ Ejemplo: Cliente de eco

```
import java.net.*;
import java.io.*;
class ClienteEco {
public static void main( String args[] ) {
  final intPUERTOECO = 7;
  String maquina="localhost";
  Socketeco = null;
  BufferedReaderentrada;
  PrintWritersalida;
  BufferedReaderstdin = new BufferedReader (new InputStreamReader (System.in));
  String texto;
```
Programación de sockets con Java - Cliente

#### ■ Ejemplo: Cliente de eco

```
Juan Pavón - UCM 2012-13 Protocolos y arquitecturas en internet
   try {
    eco = new Socket ( maquina, PUERTOECO );
    salida =  new PrintWriter(new OutputStreamWriter (eco.getOutputStream()), true);
    entrada = new BufferedReader(new InputStreamReader (eco.getInputStream()) );
    if (eco != null && entrada != null && salida != null) {
           while ((texto = stdin.readLine()) != null) {
                    salida.println(texto);
                    System.out.println("echo: " + entrada.readLine());
           }
           salida.close();
           entrada.close();
           eco.close();
           stdin.close();
     }
   }
   catch (UnknownHostException e) {
           System.err.println("Máquina desconocida: maquina");
   }
   catch (IOException e) {
           System.err.println("Fallo en la conexión: "+e);
   }
  } // main
 } // ClienteEco
```
#### Programación de sockets con Java - Servidor

- Crea un socket de servidor ServerSocket servicio; servicio = new ServerSocket (numeroPuerto);
- Espera la recepción de peticiones de conexión Socket socketServicio; socketServicio = servicio.accept();
- Acepta la nueva conexión y crea flujos de entrada y salida de datos que asocia al nuevo socket
	- Lo normal es crear una hebra asociada para dar servicio en la nueva conexión
- Lee y escribe de los flujos asociados
- Para finalizar, cierra los flujos y los sockets

■ Ejemplo: servidor de eco

```
import java.net.*;
import java.io.*;
class ServidorEco {
         public static void main( String args[] ) {
         final intPUERTOECO = 7;
         ServerSockets = null;
         Socket cliente = null;
         BufferedReader entrada;
         PrintWritersalida;
         String texto;
```
Juan Pavón - UCM 2012-13 Protocolos y arquitecturas en internet 35

# Programación de sockets con Java - Servidor

■ Ejemplo: servidor de eco

```
try {
         s = new ServerSocket (PUERTOECO);
         cliente = s<u>i</u></u>
         salida =  new PrintWriter( new OutputStreamWriter(
                                               cliente.getOutputStream()), true );
         entrada = new BufferedReader( new InputStreamReader
                                               (cliente.getInputStream()) );
         if (cliente != null && entrada != null && salida != null)
                  while ( true ) {
                            texto = entrada.readLine();
                            salida.println(texto);
                            System.out.println("echo: " + texto);
                  }
    } catch (IOException e) {
         System.err.println("Fallo en la conexion: "+e);
   }
 } // main
} // ServidorEco
```
# Programación de sockets con Java - Servidor

Ejemplo: servidor de eco para múltiples clientes

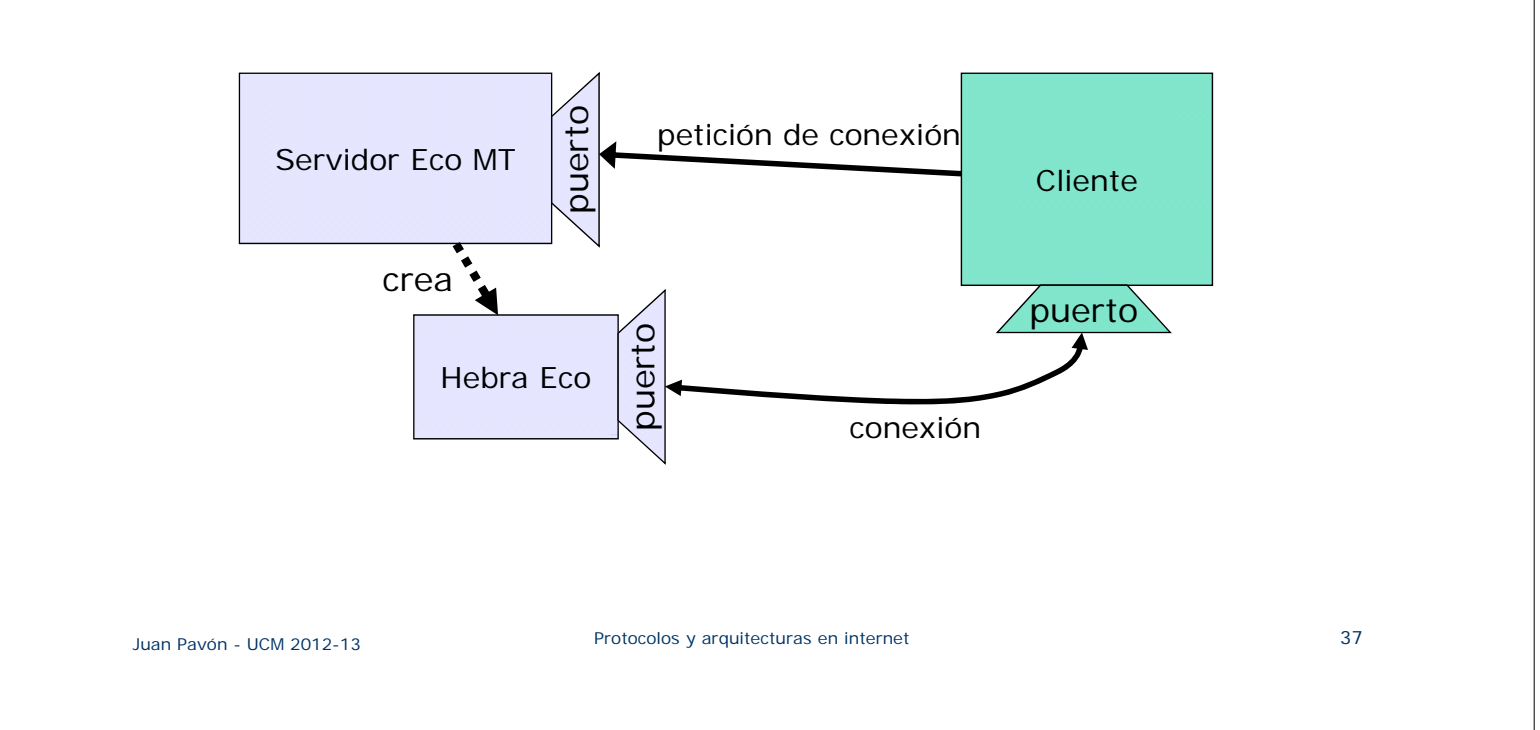

# Programación de sockets con Java - Servidor

#### Ejemplo: servidor de eco para múltiples clientes

```
import java.net.*;
import java.io.*;
public class ServidorEcoMT {
    public static void main( String args[] ) {
         final intPUERTOECO = 7;
         ServerSockets = null;
         try {
                   s = new ServerSocket (PUERTOECO);
                   while ( true )  
                            new HebraEco ( s.accept() ).start();
         } catch (IOException e) {
            System.err.println("Fallo en la conexion: "+e);
         }
   } // main
} // ServidorEco
```
Programación de sockets con Java - Servidor

```
import java.io.*;
import java.net.*;
class HebraEco extends Thread {
   private Socket socket = null;
   private String texto;
   public HebraEco (Socket s) {
        super("HebraEco");
        socket = s;
   }
   public void run() {
      try {
        PrintWriter salida = new PrintWriter(new OutputStreamWriter(
                                                    socket.getOutputStream()), true);
        BufferedReader entrada = new BufferedReader( new InputStreamReader
                                                    (socket.getInputStream()) );
        while ( true ) {
                 texto = entrada.readLine();
                 salida.println(texto);
                 System.out.println("echo ["+socket.getPort()+"]: " + texto);
        }
      } catch (IOException e) { System.out.println("Se cerro " + socket.getPort());}
   } // run
} // HebraEco
```
#### Programación de datagramas con Java

- Clase **DatagramPacket**
	- Representa un paquete datagrama
	- Consta de:
		- Una dirección (SocketAddress=InetAddress+puerto)
		- Un contenido o buffer de byes (byte[])
	- Se acceden con métodos get/set

#### Clase **DatagramSocket**

 Representa el socket para enviar y recibir datagramas DatagramSocket puertoDatagramas;

puertoDatagramas = new DatagramSocket (numeroPuerto);

- Recibe y envía datagramas
	- receive(DatagramPacket p)
	- void send(DatagramPacket p)
- Cerrar al finalizar su uso:
	- close()

### Programación de datagramas con Java

■ Ejemplo: cliente de eco

```
import java.net.*;
import java.io.*;
class ClienteEcoDatagrama {
    public static void main( String args[] ) {
    final intPUERTOECO = 7;
    BufferedReader stdIn = new BufferedReader (new InputStreamReader (System.in));
    String texto, recibido;
    byte[] buf = new byte[256];
```
Juan Pavón - UCM 2012-13 Protocolos y arquitecturas en internet 41

### Programación de datagramas con Java

```
ry {<br>  InetAddress direccion = InetAddress.getByName("localhost");
 try {
   DatagramSocket eco = new DatagramSocket();
   DatagramPacket paquete;
   while ((texto = stdIn.readLine()) != null) {
         // envia el texto al servidor de eco:
         buf = texto.getBytes();
         paquete = new DatagramPacket (buf, buf.length, direccion, PUERTOECO);
         eco.send(paquete);
         System.out.println(texto);
         // recibe la respuesta:
         paquete = new DatagramPacket(buf, buf.length);
         eco.receive(paquete);
         recibido = new String(paquete.getData());
         System.out.println("echo: " + recibido);
    }
   eco.close();
 }
 catch (UnknownHostException e) {System.err.println(e); }
 catch (SocketException e) {System.err.println(e); }
 catch (IOException e) {System.err.println(e); }
} // main
} // ServidorEcoDatagrama
```
URL

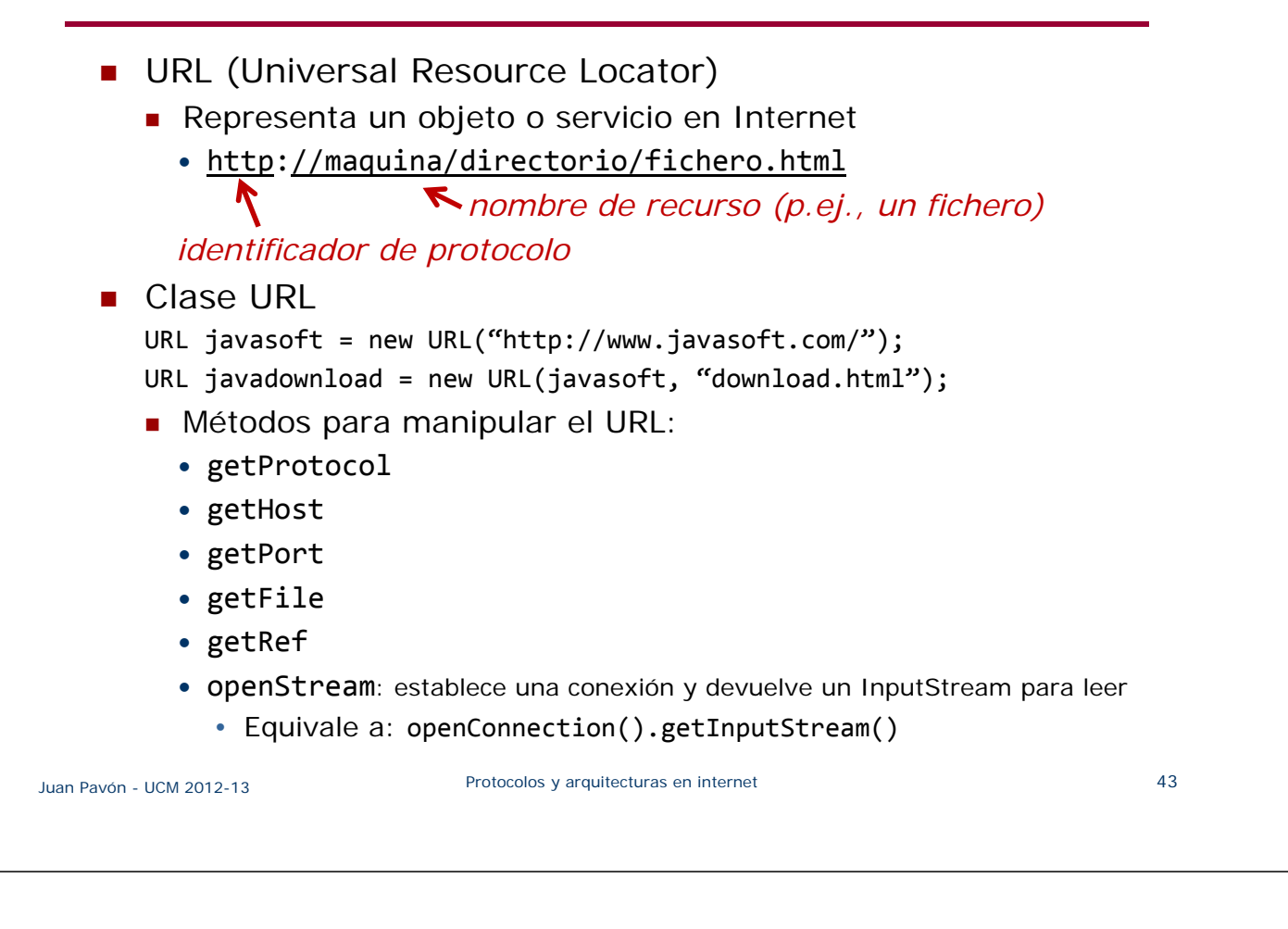

# URL

**Lectura de un URL** 

```
import java.io.*;
import java.net.*;
class EjemploLecturaURL {
public static void main(String[] args) {
        try {
            URL ucm = new URL("http://www.ucm.com/");
            DataInputStream dis = new DataInputStream(ucm.openStream());
            String inputLine;
            while ((inputLine = dis.readLine()) != null) {
                System.out.println(inputLine);
            }
            dis.close();
        } catch (MalformedURLException me) {
            System.out.println("MalformedURLException: " + me);
        } catch (IOException ioe) {
            System.out.println("IOException: " + ioe);
        }
    }
}
```
# **Ejercicios**

- 1. La clase java.net.NetworkInterface tiene el método getHardwareAddress(), que permite obtener la dirección MAC de un dispositivo. Haz un programa para imprimir la dirección MAC de tu PC
- 2. El método isReachable() de la clase InetAddress permite comprobar que el host remoto es alcanzable y está activo. Haz un programa que haga ping al host que se dé como entrada
- 3. ¿Cómo se puede conseguir la dirección IP del *localhost*?
- 4. Escribe un programa que escanee los puertos de un host dado
	- Se trata de hacer un bucle que intente establecer conexión (abrir socket) con todos los puertos del host, desde 0 a 65535
- 5. Adapta la clase EjemploLecturaURL para que guarde la página HTML leída en el fichero pagina.html
- 6. Escribe un cliente SMTP para enviar emails
	- El formato que hay que utilizar se especifica en la RFC 1822/3

Juan Pavón - UCM 2012-13 Protocolos y arquitecturas en internet 45

# Bibliografía

- Sobre este tema hay información abundante en internet, tanto sobre los protocolos de internet como de la programación con Java
- Libros sobre internet:
	- James F. Kurose y Keith W. Ross. *Computer Networking: A top-Down Approach Featuring the Internet*. 6ª ed. Addison-Wesley 2013
- Algunas referencias prácticas sobre programación con Java:
	- **API de Java (javadocs)** 
		- Versión reciente: http://docs.oracle.com/javase/7/docs/api/
	- Tutorial de Java sobre programación con sockets: http://docs.oracle.com/javase/tutorial/networking/sockets/
	- Learn Java by Examples: http://www.kodejava.org
	- **Java World:** http://www.javaworld.com/jw-12-1996/jw-12-sockets.html